#000: About Igor Technical Notes 1 of 4

# Igor Technical Notes

WaveMetrics Technical Support

# **#000: About Igor Technical Notes**

Updated: May 1995

Technical Note #000 (this document) accompanies each release of Igor Technical Notes. This release includes four new Notes (32-35), a revised TN026, and new variants on TN020. If there are any subjects which you would like to see treated in a Technical Note (or if you have any questions about existing Technical Notes), please drop us a line.

We want Technical Notes to be distributed as widely as possible, so we send them to all new users at no charge. From time to time we have updates to distribute. We will notify all registered users of such updates via our newsletter which we publish every so often, and via the Igor Mailing List. You can join the Igor Mailing list by sending mail to igorrequest@pica.army.mil.

We also keep updated or new technical notes and utilities available via FTP. As of 5/95, technical notes are kept on our lowspeed FTP site, ftp.wavemetrics.com in the 'Igor Technical Notes' directory. Log in with username 'anonymous' and any password.

<URL:ftp://ftp.wavemetrics.com/Igor\_Technical\_Notes/>

There are other Igor-related files at a high-speed anonymous FTP site graciously provided by the Chemistry Department of Stanford Universitry, CA. The IP address is 36.76.0.151. The Stanford site has /Igor, /IgorPro, and /IgorXOPToolkit directories.

<URL:ftp://d31rz0.stanford.edu /WaveMetrics/>

We place no restrictions on copying Technical Notes, with the exception that you cannot resell them, so read, enjoy, and share. We hope Igor Technical Notes will provide you with lots of valuable information while you are developing Igor applications. The following pages list all Igor Technical Notes that have been released (both by number and by subject).

The Technical Notes are now distributed only in Microsoft Word 4.0 (same as 5) format. Virtually all word processing programs can read this format. Some of the Notes contain Igor graphs created using the Laser PICT export method which means you need access to a Postscript printer in order to print them at high resolution.

Some tech notes are not shipped with Igor because we ran out of room on the disks. These omissions are noted in the Read Me file that accompanies the technical notes. You can get these missing tech notes, and other files, from our FTP sites or by contacting WaveMetrics.

#000: About Igor Technical Notes 2 of 4 **Released Igor Technical Notes May 1995** 

# **Indexed by Number**

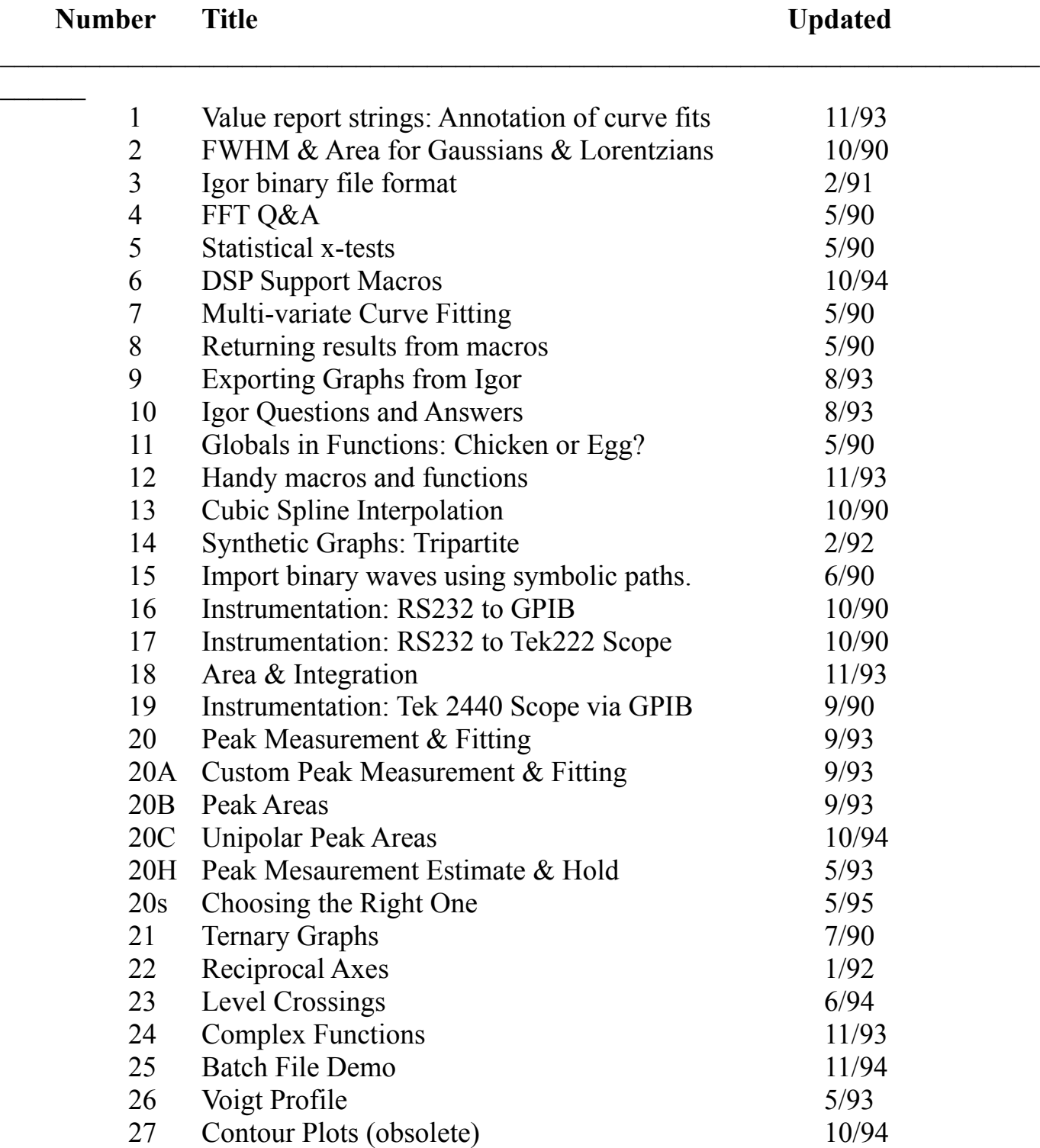

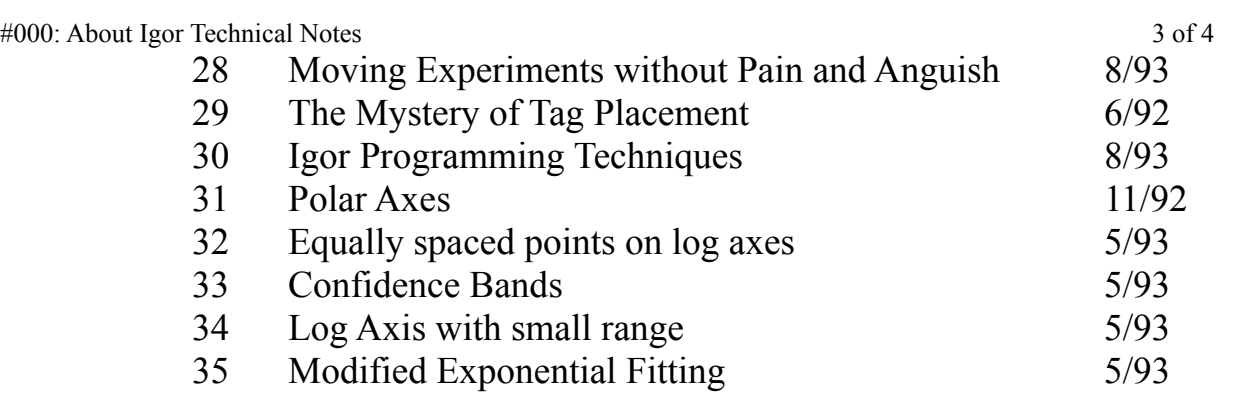

\_\_\_\_\_\_

#000: About Igor Technical Notes 4 of 4

#### **Released Igor Technical Notes**

#### **Indexed by Subject**  $\mathcal{L} = \mathcal{L} \mathcal{L}$

 $\overline{\phantom{a}}$ 

## **Annotation & Graphs**

![](_page_3_Picture_248.jpeg)

## **Curve Fitting**

![](_page_3_Picture_249.jpeg)

### **Data Extraction**

![](_page_3_Picture_250.jpeg)

![](_page_4_Picture_46.jpeg)

#000: About Igor Technical Notes 6 of 4

#### **Import / Export**

![](_page_5_Picture_221.jpeg)

## **Igor Programming**

![](_page_5_Picture_222.jpeg)

#### **Questions & Answers**

![](_page_5_Picture_223.jpeg)

![](_page_5_Picture_224.jpeg)

#### **Instrumentation**

![](_page_5_Picture_225.jpeg)